# Algorithms and Data Structures for Data Science lab\_hash

CS 277 Brad Solomon April 12, 2024

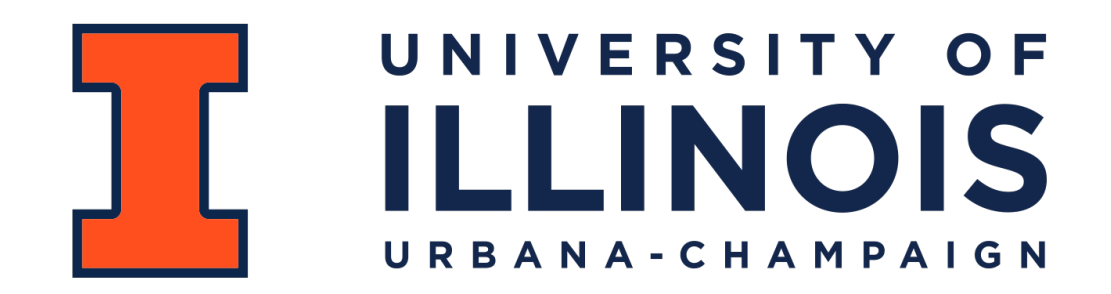

Department of Computer Science

# Learning Objectives

Implement multiple forms of hashing

Determine collision frequency and run-time differences in hashing

# Separate Chaining

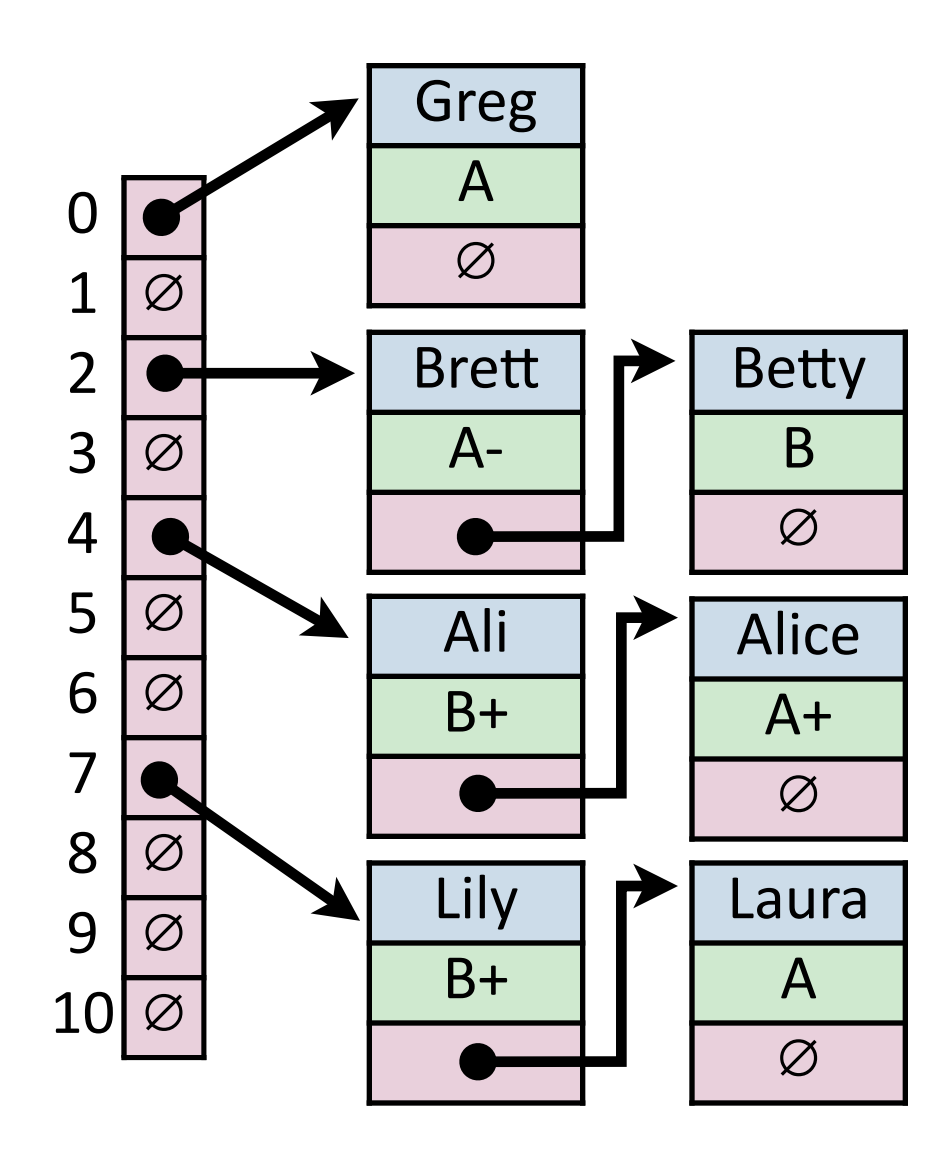

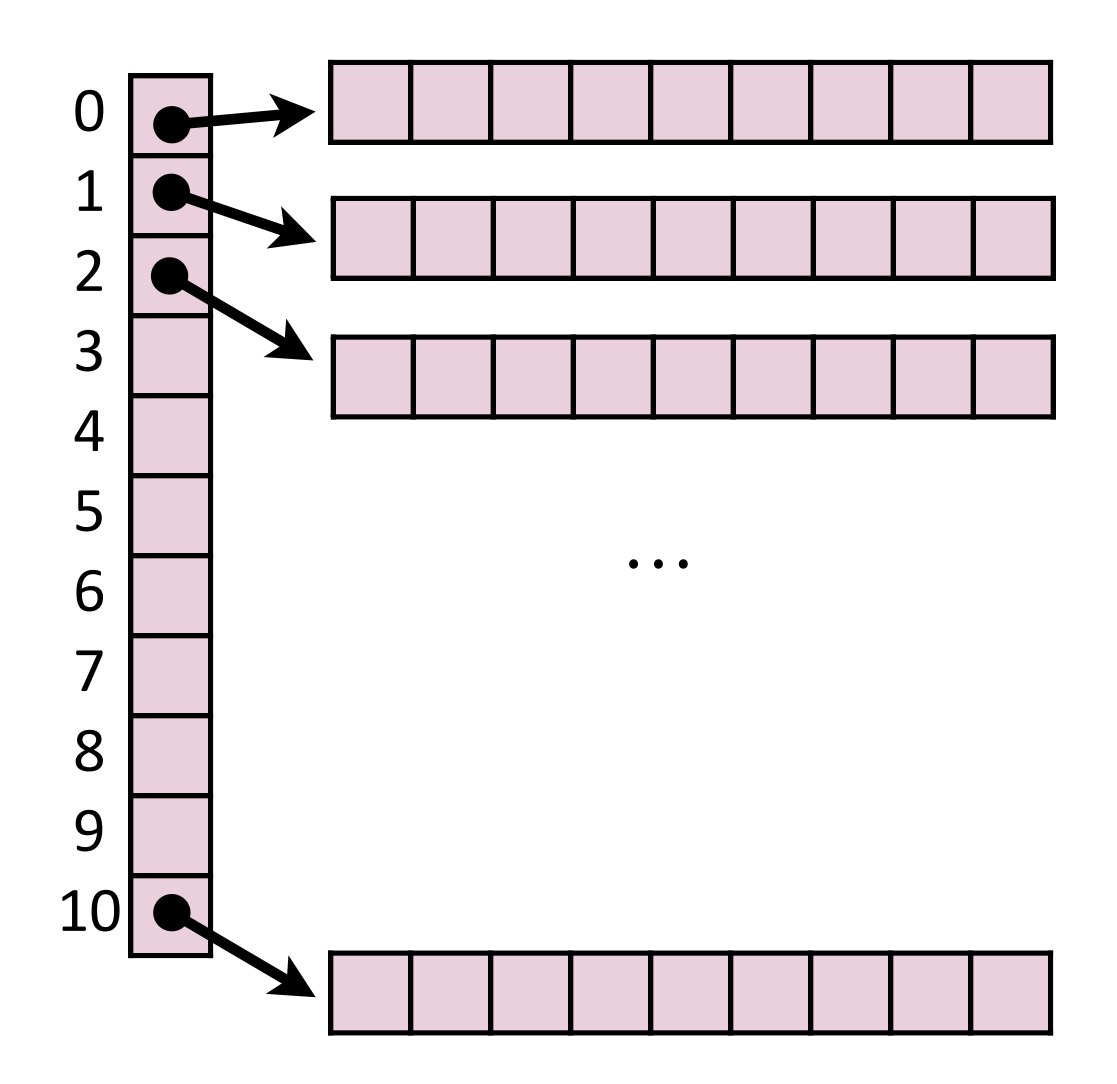

Collision Handling: Linear Probing **|S| = n h(k) = k % 7 |Array| = m S = { 16, 8, 4, 13, 29, 11, 22 }** 

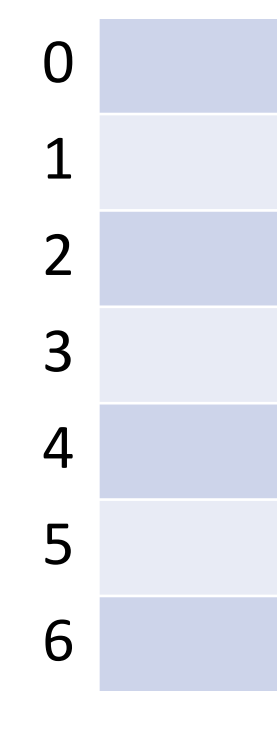

**h(k, i) = (k + i) % 7 Try h(k) = (k + 0) % 7, if full… Try h(k) = (k + 1) % 7, if full… Try h(k) = (k + 2) % 7, if full… Try …**

*(Example of closed hashing)*

#### Collision Handling: Double Hashing

**|S| = n h**<sub>1</sub>(k) = k % 7 **|Array** | = m **S = { 16, 8, 4, 13, 29, 11, 22 } h2(k) = 5 - (k % 5)**

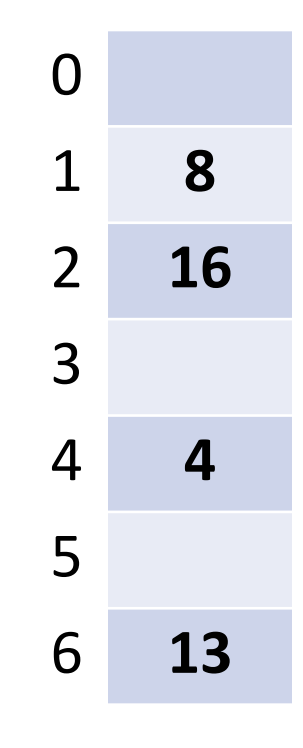

 $h(k, i) = (h_1(k) + i^*h_2(k)) % 7$ **Try h(k) = (k + 0\*h<sub>2</sub>(k)) % 7, if full... Try h(k) = (k + 1\*h<sub>2</sub>(k)) % 7, if full... Try h(k) = (k + 2<sup>\*</sup>h<sub>2</sub>(k)) % 7, if full... Try …**

# Coding the lab

1) Make sure you understand how to use each hash function

2) Work out how to code each of the collision strategies

3) After you figure out how to build the hash table, work out find.

Tip: Make sure you don't go out of bounds!

Tip: Read the instructions for double hash carefully!